#### The GUCS: A Three-Hour Tour

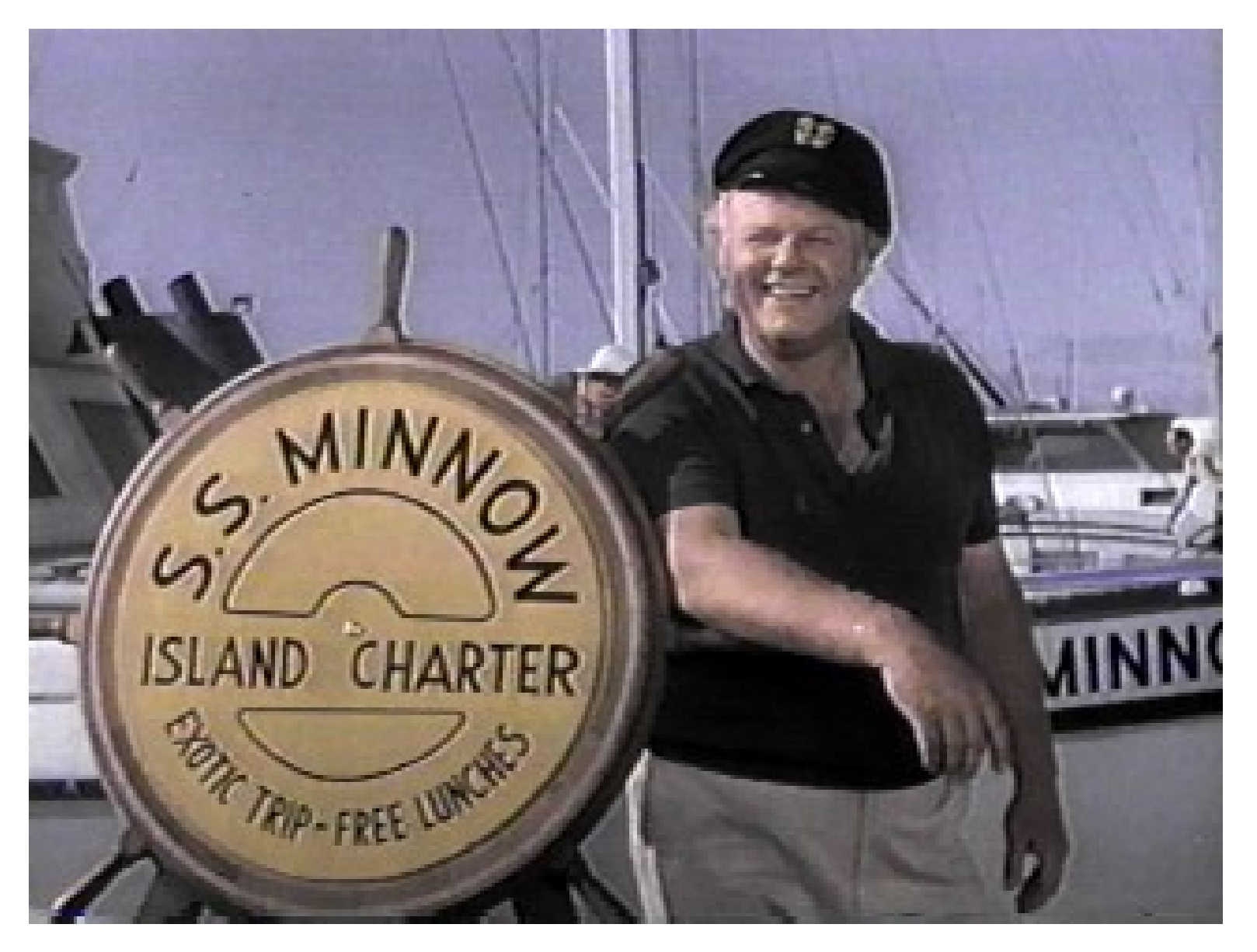

# What are GUCS?

*#* "Grand Unified Configuration Settings"

A large set of global and session database settings which live in:

src/backend/utils/misc/guc.c

*#* Your main way of configuring and tuning the database.

in addition to compile options, system configuration and schema tuning!

*#* Pronounced "gucks"

#### 194 Switches and Levers

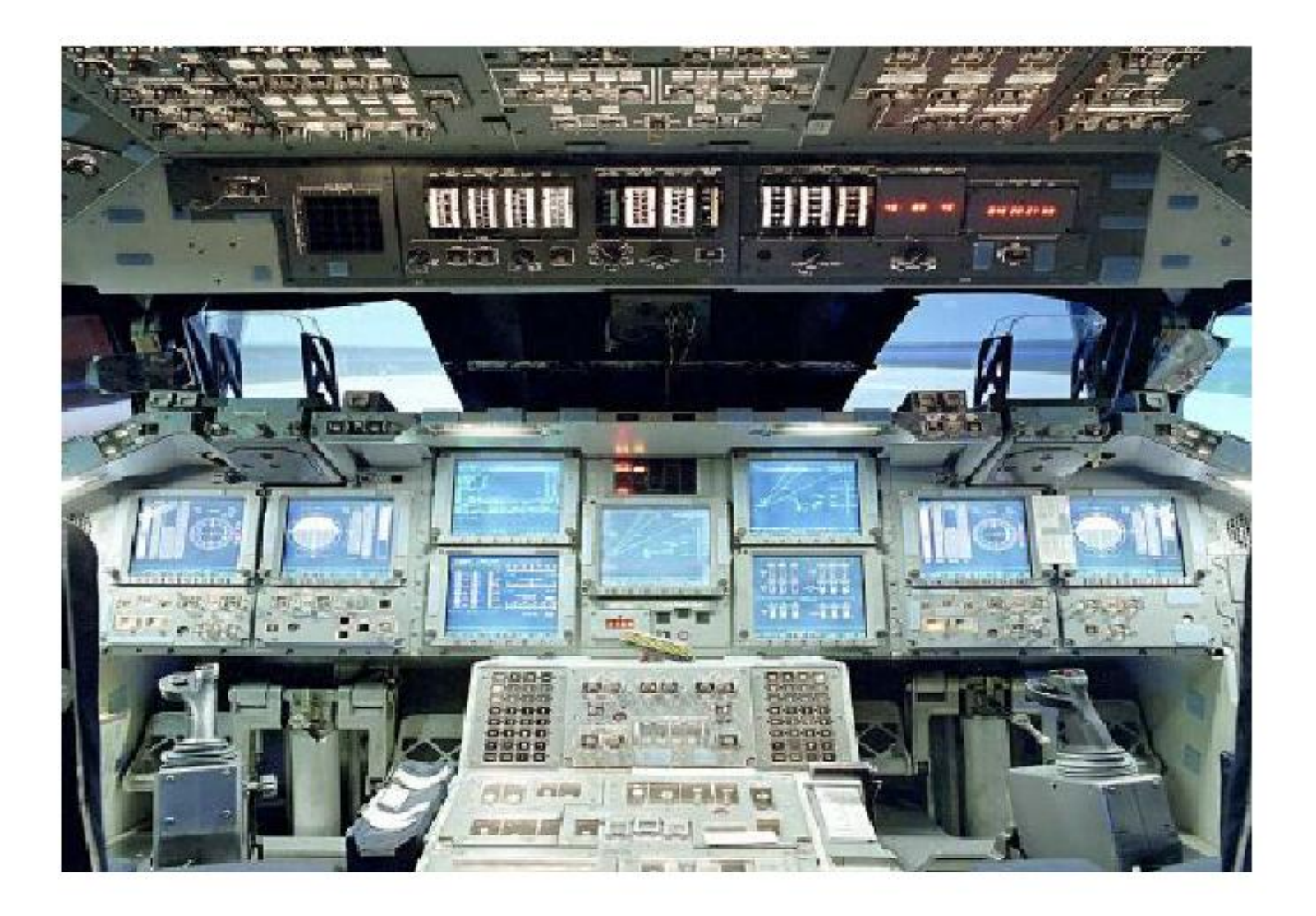

# 194 Settings?!?

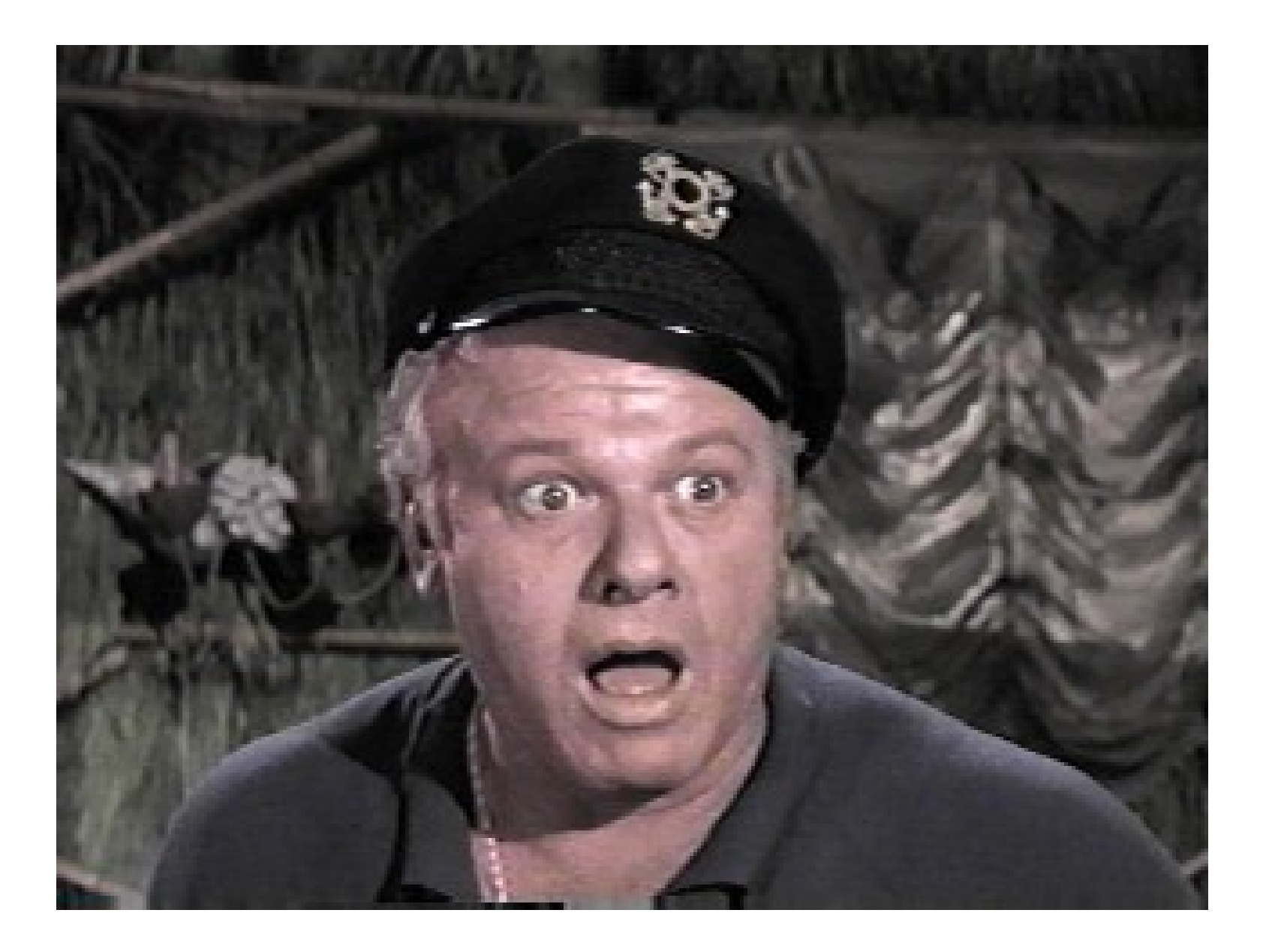

### Don't worry!

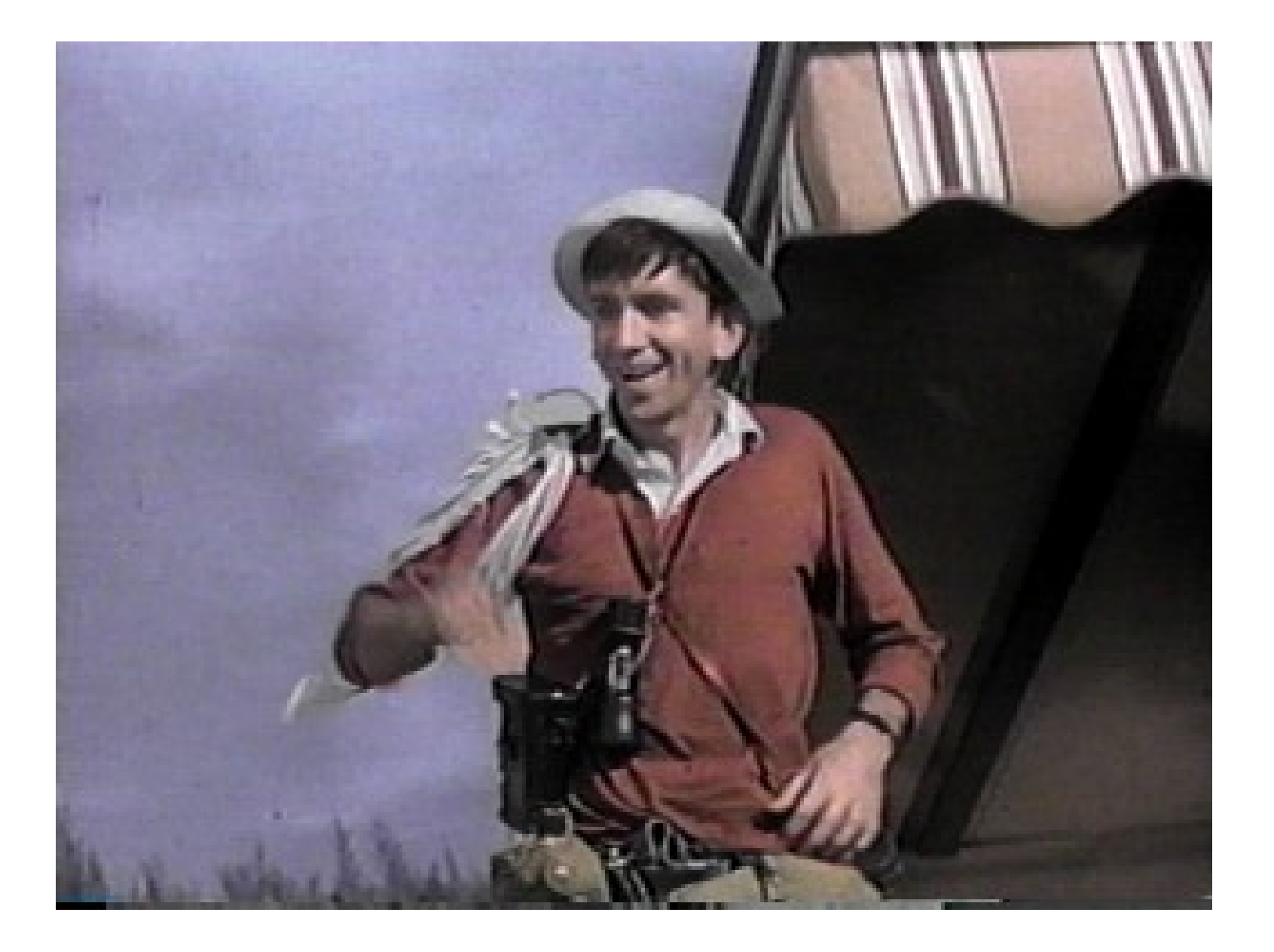

#### Setting GUCS

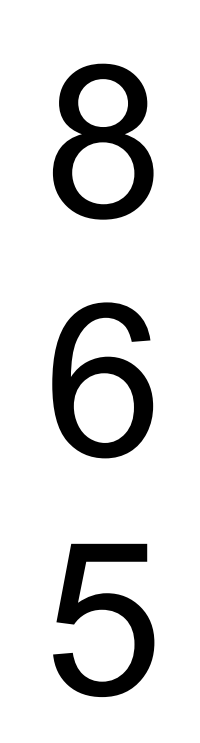

## Eight types of GUCS

*#* Boolean *#* Integer *#* Float *#* Memory / Disk *#* Time *#* Strings *#* ENUMs *#* Lists

### Eight types of GUCS

*#* Boolean

take TRUE | FALSE or ON | OFF

enable\_seqscan = on

*#* Integer

take whole numbers only

max\_connections = 700

## Eight types of GUCS

#### *#* Float

take decimal values

random page  $cost = 3.75$ 

```
# Memory / Disk Size
  can take integers
  but can also take "computer units": kB, MB, GB
```
work mem  $= 512MB$ shared buffers = 4096

# Eight Types of GUCS

#### *#* Time

take time values (units vary) units are often omitted

authentication\_timeout = 30s

*#* Strings

take unchecked strings often refers to file locations or program names

log directory = 'pg\_log'

# Eight Types of GUCS

#### *#* ENUMs

take a string value from a prescribed list

log\_destination = 'csvlog'

#### *#* Lists

take a list of values, either freeform or ENUM

search path = 'main, archive, "\$user"'

#### Six GUCS Contexts

- *#* user
- *#* superuser
- *#* sighup
- *#* postmaster
- *#* backend
- *#* internal

### Six GUCS Contexts

*#* user

can be set on per-session basis at runtime

*#* superuser

can be set at runtime for the whole server, but only by the superuser

*#* sighup

requires a soft restart of the postmaster to change

*#* postmaster

can only be changed with a hard restart

### Six GUCS Contexts

*#* backend

developer settings which have to be set before session start

*#* internal

compile-time settings provided for reference. Unalterable.

## 5 Places of set GUCs

- 1.postgresql.conf file
- 2.SET
- 3.pg\_settings
- 4.ALTER objects

5.command-line switches & PGOPTIONS

### postgresql.conf

*#* \$PGDATA/postgresql.conf can be relocated or symlinked *#* Primary way to change GUCS for performance for logging for defaults

## postgresql.conf

- *#* just a big list of settings
- *#* defaults are "# commented" out
- *#* if a setting appears multiple times, the last one takes effect

### SET & SHOW

#### *#* Access GUCS in a SQL session

#### SET changes

only applies to user and superuser contexts best way to change things for only one session can be embedded in stored procedures

```
SET enable mergejoin = false;
```
SHOW displays

SHOW ALL lets you see all GUCS

SHOW shared buffers;

# pg\_settings

- *#* Tabular representation of GUCS
	- a "system view"
	- can be queried
	- can be updated, which runs a SET on the relevant parameter
	- needs some clean-up (I'm working on it)

SELECT \* FROM pg settings WHERE name = 'work mem';

UPDATE pg\_settings SET setting = '12MB' WHERE name = 'work mem';

# ALTER objects

- *#* You can ALTER some objects to change their configuration settings
	- ROLES (users)
	- DATABASEs
	- FUNCTIONs
	- Changes configuration setting when that object is used (unless overridden by a SET)

ALTER ROLE "data entry" SET search path = 'entry, public';

# ALTER objects

*#* Good way to discriminate between applications & users

set search path

sometimes for security

primitive resource management

change work\_mem, etc. for specific ROLES, applications or reports

localization

if different users have different desired displays

ALTER DATABASE sao\_paulo SET timezone = 'America/SaoPaulo';

## ALTER objects

```
CREATE FUNCTION check_password(uname TEXT, 
pass TEXT)
RETURNS BOOLEAN AS $$
DECLARE passed BOOLEAN;
BEGIN
         SELECT (pwd = $2) INTO passed
         FROM pwds
        WHERE username = $1; RETURN passed;
END;
$$ LANGUAGE plpgsql
     SECURITY DEFINER
    -- Set a secure search path: trusted
    -- schema(s), then 'pg temp'.
    SET search path = \alphadmin, pg temp;
```
### command-line and pgoptions

- *#* Set options when you start PostgreSQL as command-line switches using the PGOPTIONS shell variable
- *#* Not generally recommended hard to administrate or document mainly for running automated tests and for restarting with recovery options

postgres -c 'bgwriter\_delay = 50ms' export PGOPTIONS = '-c zero\_damaged\_pages = ON'

#### GUCS Reference

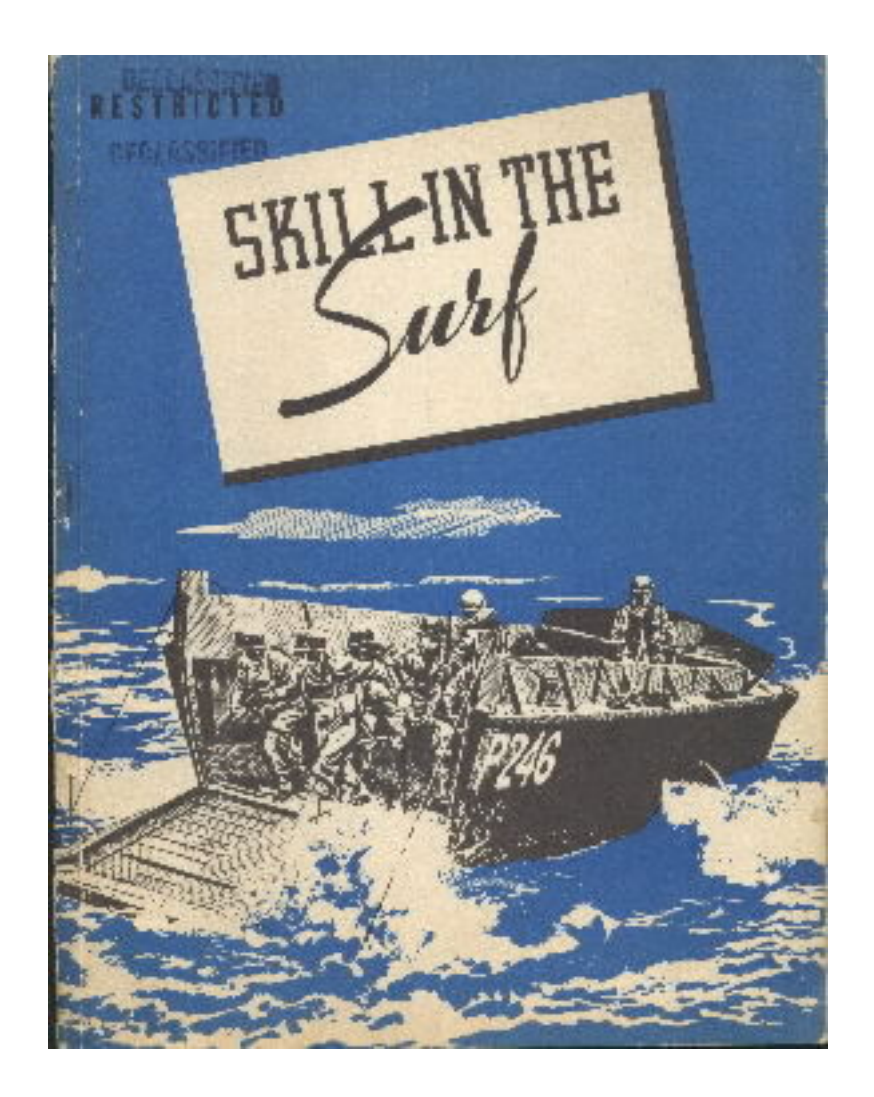

#### The 14 Settings *most users need to adjust*

- (1)listen\_address
- (2) max\_connections
- (3) shared\_buffers
- (4) work\_mem
- (5) maintenance\_ work\_mem
- (6) max\_fsm\_pages
- (7) synchronous\_commit

(8) checkpoint\_segments (9) wal\_buffers (10)autovacuum (11)effective\_cache\_size (12)default\_statistics\_target (13)constraint\_exclusion (14)log\_destination & log settings

# Categories (new)

- *#* file locations *#* connection settings
- *#* memory management
- *#* maintenance
- *#* WAL & checkpoints
- *#* query tuning
- *#* logging
- *#* statistics

*#* locks

- *#* locale & formatting
- *#* other settings & defaults
- *#* compatibility
- *#* custom GUCS
- *#* developer options

*#* presets

#### GUCS: the Grand Tour

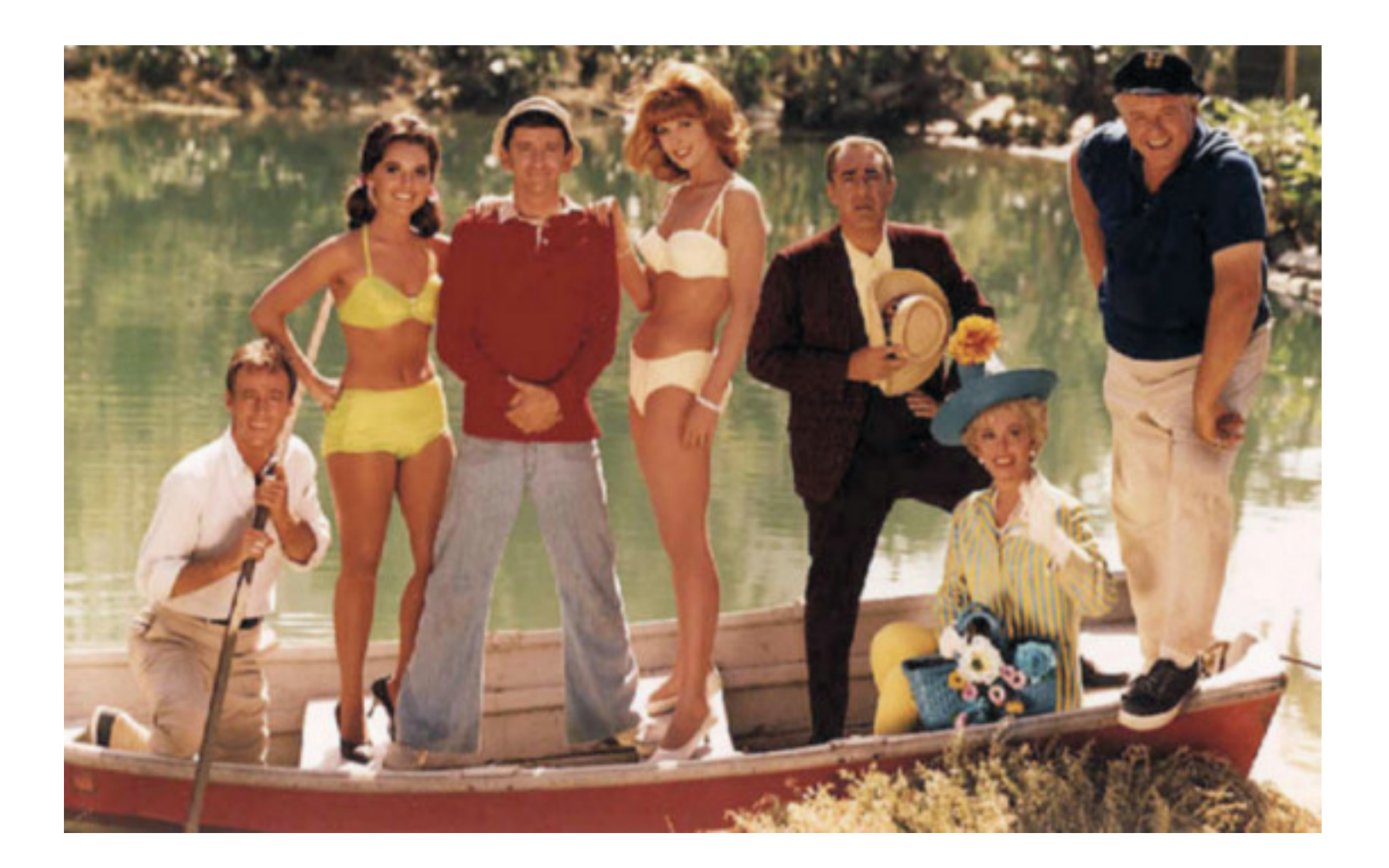

# Finale

- 1) config file
- 2) data directory
- 3) hba\_file
- 4) ident file
- 5) external pid file
- 6) listen\_addresses
- 7) port
- 8) max\_connections
- 9) superuser\_reserved\_connections
- 10) unix\_socket\_directory
- 11) unix\_socket\_group
- 12) unix\_socket\_permissions
- 13) bonjour\_name
- 14) authentication timeout
- 15) tcp keepalives count
- 16) tcp keepalives idle
- 17) tcp\_keepalives\_interval
- 18) db\_user\_namespace
- 19) password\_encryption
- 20) ssl
- 21) krb\_caseins\_users
- 22) krb realm
- 23) krb server hostname
- 24) krb server keyfile
- 25) krb\_srvname
- 26) shared\_buffers
- 27) work\_mem
- 28) temp\_buffers
- 29) max\_prepared\_transactions
- 30) max\_files\_per\_process
- 31) max\_stack\_depth
- 32) shared\_preload\_libraries
- 33) maintenance\_work\_mem
- 34) max\_fsm\_pages
- 35) max\_fsm\_relations
- 36) vacuum\_cost\_delay
- 37) vacuum\_cost\_limit
- 38) vacuum\_cost\_page\_dirty

## Contact

*#* Josh Berkus: josh@postgresql.org blog: blogs.ittoolbox.com/database/soup *#* PostgreSQL: www.postgresql.org Sun: www.sun.com/postgresql *#* Upcoming Events PGDay OSCON : July 20th, Portland PGDay LWE : August 5, San Francisco PGCon Brazil : September 27-28, Campinas

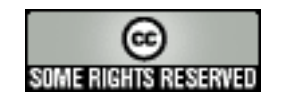

This talk is copyright 2008 Josh Berkus, and is licensed under the creative commons attribution license. Images of Gilligan's Island TV show characters are property of CBS or the respective rights holders, and are used here under principles of fair use.